تكامل الحملة

لربط قيم الحملة، مثل اسم الزر وحمولة الزر، كجزء من رسالة المستخدم الواردة، استخدم ما يلي :

- يبدأ عنصر واجهة المستخدم " الفرع" كعنصر أول في الروبوت
	- متغير النظام :CampaignButtonName
	- متغير النظام:CampaignButtonPayload

لمعرفة كيفية إضافة قيمة حمولة الزر في الحمالت، يرجى زيارة الحملة - تخصيص [أزرار الرد السريع](https://docs.unifonic.com/docs/customise-quick-reply-buttons).

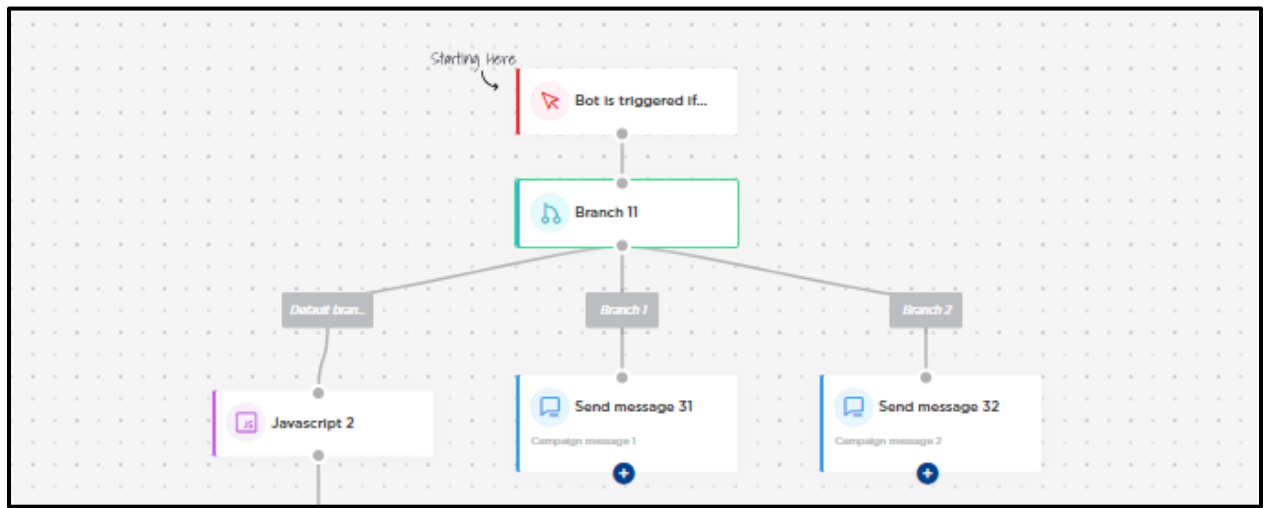

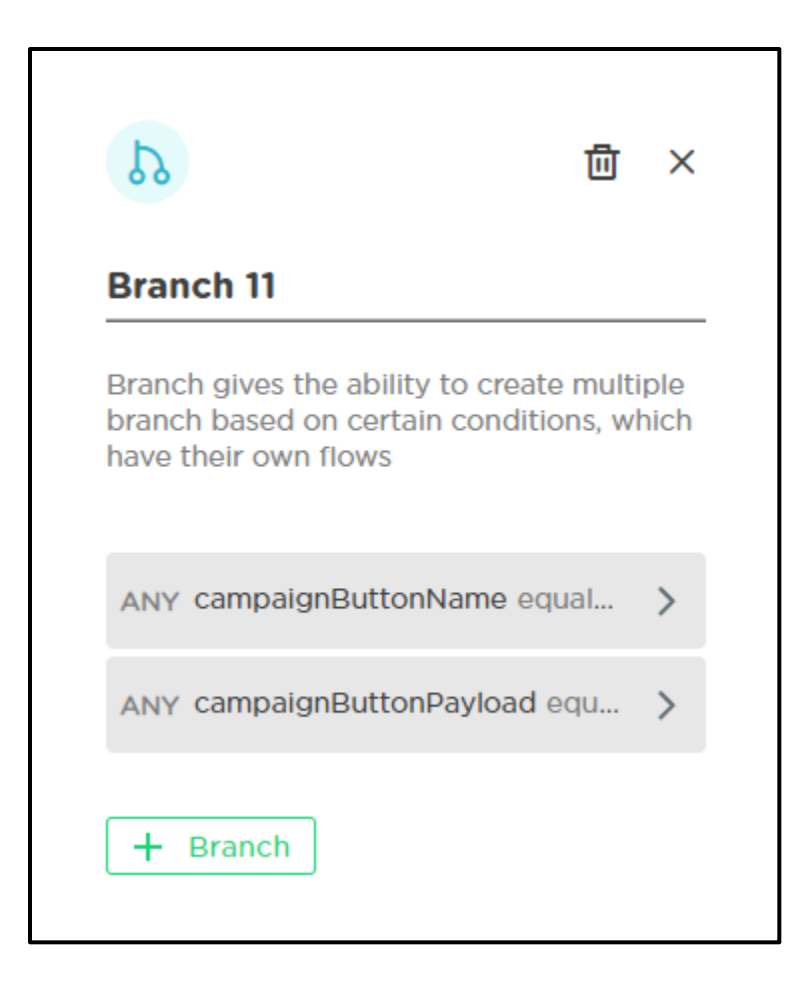